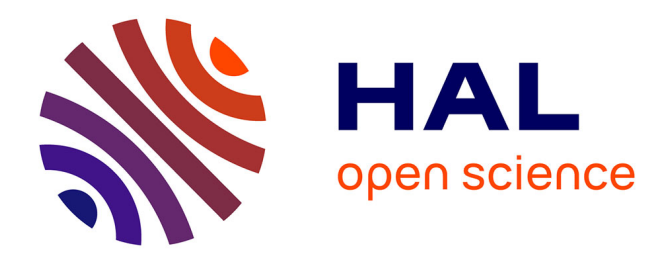

# **Couplage de la géométrie dynamique et du calcul formel : techniquement possible ? Didactiquement souhaitable ?**

Olivier Roizès

### **To cite this version:**

Olivier Roizès. Couplage de la géométrie dynamique et du calcul formel : techniquement possible ? Didactiquement souhaitable ?. Jun 2003, Reims, France. edutice-00001350

## **HAL Id: edutice-00001350 <https://edutice.hal.science/edutice-00001350>**

Submitted on 12 Jan 2006

**HAL** is a multi-disciplinary open access archive for the deposit and dissemination of scientific research documents, whether they are published or not. The documents may come from teaching and research institutions in France or abroad, or from public or private research centers.

L'archive ouverte pluridisciplinaire **HAL**, est destinée au dépôt et à la diffusion de documents scientifiques de niveau recherche, publiés ou non, émanant des établissements d'enseignement et de recherche français ou étrangers, des laboratoires publics ou privés.

#### **Avertissement**

L'auteur de cet article est un profane de la didactique. Son langage est celui d'un enseignant et non celui d'un didacticien chevronné. Ce sont deux pratiques pédagogiques, d'abord indépendantes, qui sont à l'origine de la présente réflexion :

- d'une part la conception de travaux pratiques assistés par ordinateur au niveau *CPGE* avec un logiciel de calcul formel,

- d'autre part la conception au niveau lycée de travaux dirigés avec un logiciel de géométrie dynamique, et la participation à l'équipe de l'**A**ssociation pour l'**I**nnovation **D**idactique (au sein de laquelle sont développées les différentes versions de Geoplan et Geospace). La présente contribution au colloque *ITEM* n'est guère plus qu'un modeste article de veille technologique à verser au dossier d'une prospective plus globale. Si un logiciel devait un jour allier calcul formel et géométrie dynamique, il incomberait aux didacticiens de conceptualiser, structurer, et endiguer la créativité des « *informathématiciens* », chevilles ouvrières de l'évolution des logiciels.

#### **Introduction**

Les recherches en didactique des mathématiques ont connu un renouveau cette dernière décennie du fait de l'introduction des outils informatiques à tous les niveaux d'enseignement (collège, lycée, CPGE, cycles universitaires). La formation initiale des enseignants, les concours de recrutement tiennent désormais compte de l'émergence de logiciels de plus en plus performants. Le phénomène est durablement ancré dans l'institution éducation nationale, et n'est pas réductible à une simple mode, et n'est pas bien sûr circonscrit à la France. Fait symptomatique, la vénérable maison *Springer Verlag* ose une édition livre + CD-Rom<sup>1</sup>. Avant de présenter la problématique annoncée dans le titre de cet article, on dresse d'abord rapidement une petite liste non exhaustive d'applications du couplage *présentation textuelle* et *représentation graphique*.

Nous présentons ensuite un exemple de couplage entre *calcul formel* et *géométrie dynamique* pour montrer que les questions didactiques qui émergent ne sont pas réductibles aux problématiques que le calcul formel ou la géométrie dynamique recèlent en propre.

#### **1 –Le texte, une valeur sûre sur laquelle des évolutions technologiques peuvent se greffer**

Les mathématiques se sont développées et les savoirs stabilisés avant tout par l'écriture, et non par le dessin ; les dessins n'ont longtemps eu que la fonction de «catalyser l'intuition » ou, pour l'enseignement, de faciliter la transmission et la mémorisation de concepts grâce à des images propres à séduire et frapper les esprits. Les images dynamiques et interactives (*imagiciels*) ont certes un peu changé la donne, mais elles ne fournissent pleinement leur plus value pédagogique qu'à la condition d'être accompagnées d'un un co-texte, ou d'un discours d'enseignant.

Au niveau du secondaire, le logiciel Geometrix a par exemple été conçu pour permettre la gestion d'un glossaire et d'une banque d'exercices évolutifs ; GeoplanJ et GeospaceJ (J pour Java), les versions ActiveX de Geoplan et Geospace, Cabri Java, et d'autres encore permettent d'insérer des imagiciels dans des pages web, ce qui est un progrès majeur par rapport aux simples logiciels éditeurs d'imagiciels. Les applets Java dédiés à des situations mathématiques fleurissent sur le net (par exemple http://wims.univ-mrs.fr/ ). Certains outils

 1 *Algebra Interactive*, de Arjeh M. Cohen, Hans Cuypers, Hans Sterk.

initialement conçus pour le secondaire gagnent en puissance et peuvent désormais stimuler l'apprentissage de notions enseignées dans le supérieur.

Le logiciel Geoplan-Geospace mène de front une interface dessin et une interface texte avec compilateur intégré. On peut consulter à tout moment un texte de syntaxe télégraphique, qui décrit les constructions de la figure dans un formalisme épuré, compréhensible par l'homme (enseignant ou élève) et interprétable par l'ordinateur. On peut lire ou traiter « manuellement » ou par programmation ce texte, ce qui autorise diverses applications:

- l'édition de *didacticiels*, imagiciels enrichis de programmes extérieurs à la figure, les scripts (vbscript, javascript). Les didacticiels permettent une plus grande interactivité entre l'élève et l'ordinateur, une plus grande autonomie de l'élève et donc des pratiques pédagogiques plus respectueuses du rythme d'apprentissage de chacun. Des didacticiels (tel *Interesp* pour l'apprentissage progressif de la géométrie dans l'espace) ont été déjà largement éprouvés en situation d'enseignement. On peut consulter à l'adresse: http://vesta.cnam.fr/creem/aid/activexexemples.html d'autres exemples plus récents;

- la traduction instant anée du texte de la figure ; ceci rend la figure intelligible dans ses détails à des mathématiciens qui ne comprennent pas nécessairement la langue de l'auteur de l'imagiciel. Ceci pourrait s'avérer à l'avenir beaucoup plus qu'un gadget puisque de nombreux enseignants proposent des documents mathématiques sur internet. Actuellement, Geoplan-Geospace propose trois options linguistiques : français, anglais, allemand ; l'interface et le texte de la figure sont immédiatement traduits d'une langue à l'autre. Cette innovation a vocation d'accompagner la récente constitution de sections européennes et bilingues, de fluidifier les échanges pédagogiques internationaux, et elle soulèvera de nouvelles problématiques pour les didacticiens…L'*IREM* de Strasbourg a dissous (provisoirement) son équipe franco-allemande. D'autres équipes et chercheurs pourraient s'emparer autrement (avec un nouvel outil donc une nouvelle approche) du thème de l'enseignement bilingue ;

 - la souplesse de la représentation textuelle. Il est des termes qui peuvent ne pas convenir à tous les enseignements, des présentations austères qui gagneraient à être « égayées ». Les méta-langages tels *XML* et les feuilles de style associées (http://www.w3.org/TR/xslt) ouvrent la porte à toute sorte de personnalisations. Imaginez que l'expression « A point libre du plan » traduite en allemand par «A freier Punkt der Ebene » ne convienne pas à quelque académie des sciences ; il est alors envisageable d'y substituer automatiquement « *A* **point** quelconque **du plan** » et sa traduction. Imaginez que le public est composé d'élèves du primaire, on pourrait y substituer « *A* **est un point** que l'on peut déplacer avec la souris n'importe où. »

Cette possibilité n'a été jusqu'ici implémentée qu'à titre exploratoire, du moins à notre connaissance ;

- le couplage calcul formel-géométrie dynamique, que l'on présente à travers un exemple dans le paragraphe qui suit. Le potentiel est énorme, du moins est-ce l'hypothèse ici avancée. Le couplage est à prévoir: des didacticiens conçoivent pour des apprentis matheux des logiciels qui gagnent en puissance, et sont dans une dynamique ascendante vers le supérieur. Simultanément sont développés des logiciels de calcul formel par des forts en maths pour des forts en maths. Avec une interface de plus en plus conviviale, ces logiciels s'inscrivent dans une dynamique descendante : du supérieur vers les terminales, en passant par les classes préparatoires aux grandes écoles. Il existe désormais un terrain de rencontre.

**2 – Un couplage calcul formel-géométrie dynamique**

2a – Est-ce techniquement faisable ?

La question a une réponse affirmative, tempérée par un premier repérage des difficultés à surmonter, d'ordre strictement informatique (précisions/rapidité des calculs numériques,…) et aussi d'ordre algorithmique (bifurcation d'expression,…).

Les tentatives sont semble-t-il à ce jour restées dans les ordinateurs des développeurs. Toute personne qui sait utiliser un logiciel de calcul formel peut utiliser Geoplan-Geospace pour explorer les possibilités d'un tel couplage. Comment ? Par de simples copier-coller. Présentons un exemple, dans lequel nous mettrons en évidence le problème mathématique de la bifurcation d'expression.

Etudions la famille des coniques qui passent par les cinq points  $A_1(0,0) = O$ ,  $A_2(1,0)$ ,  $A_3(2,4)$ ,  $A_4(-1,2)$  et  $A_5(0,y)$ , y étant variable (tracé possible *via* un théorème essentiellement dû à Pascal). On désire construire un imagiciel qui montre que la détermination algébrique classique de la nature de la conique et de son équation réduite se base sur de la géométrie simple (rotation-translation du repère orthonormé). Voici l'imagiciel attendu, conçu pour s'adapter à la position imposée à A<sub>5</sub> sur l'axe des ordonnées :

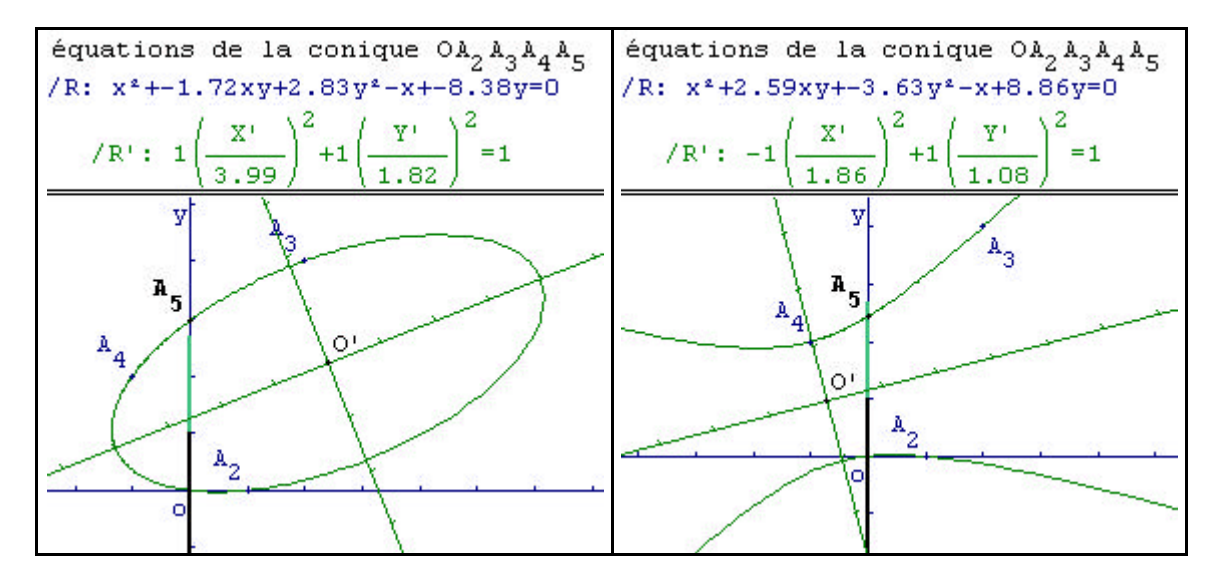

Nous démarrons en demandant à un logiciel de calcul formel (ici Maple Release 6) de trouver une équation dans le repère R initial:

```
x1:=0:y1:=0:x2:=1:y2:=0:x3:=2:y3:=4:x4:=-1:y4:=2:x5:=0:a:=1:
solve({seq(subs([x=x||i,y=y||i],a*x^2+2*b*x*y+c*y^2+2*d*x+2*e*y=0),i
=1..4),x5^2+2*b*x5*y+c*y^2+2*d*x5+2*e*y=0},{b,c,d,e});
assign(%):solve(b^2-a*c,y);
 {e \in \mathbb{R}^n}, {e \in \mathbb{R}^n}, {e \in \mathbb{R}^n}, {e \in \mathbb{R}^n}, {e \in \mathbb{R}^n}, {e \in \mathbb{R}^n}, {d \in \mathbb{R}^n}, {d \in \mathbb{R}^n}5
        4
              y
          3y???8
                    b??\frac{4}{3}\mathbf{1}4
                           y???6
                          3y???8
                                   c??\frac{5}{4}\overline{5}\mathbf{2}1
                                         3y???8
                                                   d???
                                                       \overline{5}1\mathbf{c}66?? 20\sqrt{10}, 66?? 20\sqrt{10}
```
Le test algébrique classique consiste à inspecter le signe de *b²-ac*. Ce test repose sur l'invariance de la signature d'une forme quadratique par changement de repère orthonormé, et fournit ici deux valeurs critiques pour lesquelles la conique sera une parabole. Nous allons mettre en évidence les mécanismes géométriques de ce test algébrique abrupt, tout d'abord en diagonalisant la matrice de la forme bilinéaire associée à la forme quadratique x²+bxy+cy², ce qui consiste à faire agir une rotation pour éliminer le produit xy :

**M :=matrix(2,2,[1,b,b,c]) :R :=matrix(2,2,[kos,-cin,cin,kos]) :**

#### $N:=$ **linalg[multiply](R^(-1),M,R):solve({N[2,1]=0,kos^2+cin^2=1},{kos,cin});**

*Longue réponse que l'on ne reproduit pas, mais qui en substance nous apprend que le cosinus est racine d'un polynôme de degré 4 dont les coefficients des monômes de degré impair sont nuls. On va donc en passer par l'équation bicarrée pour expliciter le cosinus :*

**bicarree:=algsubs(\_Z^2=X,(148\*y^2-1056\*y+1908)\*\_Z^4+(-1908- 148\*y^2+1056\*y)\*\_Z^2+36+y^2-12\*y) : solve(bicarree);**

On trouve ainsi deux candidats à être solution pour le cosinus :

```
1
1908 ??? 148 y ??? ??? 2 1056 y 12 148 y ??? ??? ??? ??? 4 2092 y
3 11113 y
2 26292 y 23373
\overline{2}148 y^2???1056 y???1908
                                                                                                        ,
      1
1908 ???148 y ??? ??? 2
1056 y 12 148 y ??? ??? ??? ??? 4
2092 y
3
11113 y
2
26292 y 23373
      2
                                            148 y<sup>2</sup>???1056 y ???1908
```
**Ce n'est qu'après quelques tests dans la figure Geoplan que nous avons finalement opté pour une définition valable du cosinus, qui prend, suivant la valeur de y, l'une ou l'autre des deux solutions fournies par le solveur de Maple. C'est ce type de ré -aiguillage que nous désignons par** bifurcation d'expression .

La détermination des intervalles de validité de l'une ou l'autre des solutions a été possible dès lors que l'on s'est posé une question de passage de relais par continuité: quand a-t-on les deux expressions égales ?

D'où la détermination d'une nouvelle valeur critique, y=7/2:

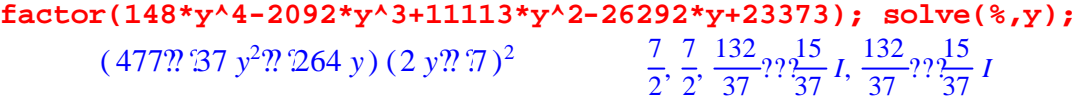

Nous tenons de plus compte de l'autre valeur critique y=6 pour laquelle le cosinus s'annule et change de signe, et finalement le cosinus se laisse définir par morceaux à l'aide de la fonction booléenne  $\mu$  ( $\mu$ (proposition vraie)=1,  $\mu$ (proposition fausse)=0).

L'angle de rotation est finalement définissable pour Geoplan par le texte suivant:

```
r = 148*y^4-2092*y^3+11113*y^2-26292*y+23373
```
**num = (1908+148\*y^2-1056\*y+12\*(1-2µ(y>=7/2))\*rac(r))**

```
den = 2(148*y^2-1056*y+1908)
```
**kos = (1-2µ(y>6)) rac(num/den)**

Il s'avère que l'expression du sinus ne bifurque pas dans notre configuration (même si il y a évidemment deux solutions possibles issues de cin²=1-kos²).

Définition « en un seul morceau » donc, c'est-à-dire sans bifurcation :

**cin =rac(1-abs(num/den))**

Puis on peut identifier formellement comme suit les nouveaux coefficients, (le coefficient de XY doit être bien sûr nul lorsque le couple (kos,cin) est correct) :

```
collect(subs([x=kos*X-cin*Y,y=cin*X+kos*Y],
```

```
x^2+2*b*x*y+c*y^2+2*d*x+2*e*y),{X,Y},distributed);
```

```
( ?2 b cin kos???cin ??? )
2
c kos2 Y
2
???(2 e kos???2 d cin ) Y
```
(?2 *b cin* ??? ??? ??? ) 2 2 *kos cin* 2 *b kos*<sup>2</sup> ??? 2 *c kos cin X Y*???( 2 *e cin*???2 *d kos*) *X*  $\mathcal{C}^p$   $\mathcal{C}$  *c cin*  $\mathcal{C}^p$  *cin kos*<sup>2</sup>  $\mathcal{C}^p$   $\mathcal{C}^p$   $\mathcal{C}^p$ 

Nous laissons le lecteur intéressé poursuivre jusqu'à l'équation réduite de la conique, pour laquelle la partie linéaire de degré 1 se réduit à une constante (degré 0), ce qui géométriquement consiste à choisir pour origine le centre de la conique. On peut alors enfin injecter ces résultats dans une figure Geoplan pour tracer les axes de la conique.

**mini bilan** : il y a enrichissement mutuel des approches formelles et dynamiques, en particulier pour donner sens aux valeurs importantes du paramètre **y** .

Grâce à cet exemple, la richesse d'une famille de courbes algébriques de degré 2

*P(x,y)=ax²+2bxy+cy²+dx+ey+f* est largement dévoilée : on « voit » les conséquences de la possibilité (rare) de factoriser *P(x,y)*, de la nullité isolée de *f* ou de *b*, de la nullité simultanée de *b*, *d* et *e* …

**mini perspective** : **1 et 1** > 2. L'union calcul formel–géométrie dynamique engendre un nouvel outil qui a ses propres qualités, méconnues. Les choses se corsent avec la multiplication des paramètres (par exemple si on « libérait »  $A_5$  (0,y) en  $A_5$  (x,y)) et avec les courbes algébriques de degré supérieur. Le lecteur trouvera un exemple exploratoire beaucoup plus poussé à l'adresse http://vesta.cnam.fr/creem/aid/kubik.htm, et découvrira que l'on peut tracer les orbites de points de certaines courbes cubiques (les cubiques sont des courbes sur lesquelles peut être définie une loi de groupe par cordes et tangentes, avec des développements mathématiques ardus).

#### 2b – Un logiciel alliant représentations dynamiques et calcul formel est-il didactiquement souhaitable ?

En l'état actuel des connaissances, il serait hâtif de fournir une réponse générale. Le couplage décuplerait la puissance de représentation, accompagnerait l'étudiant débutant dans son passage d'une géométrie à la règle et au compas vers une géométrie émancipée de ces bons vieux outils.

Cependant, même si un logiciel articulant de manière très conviviale géométrie dynamique et calcul formel était déjà disponible, les utilisations de ce logiciel resteraient à conceptualiser. La tentation de réquisitionner un outil surpuissant pour des petits problèmes aurait peut-être à terme le défaut d'envoyer aux oubliettes des solutions fort élégantes découvertes il y a quelques siècles…

Certains professeurs de CPGE appellent de leurs vœux un moteur formel pour un logiciel de géométrie dynamique ; parmi eux, les très actifs Jean-Marie Arnaudiès et Pierre Delezoide, qui contribuent à donner ses lettres de noblesse à la géométrie dynamique en prolongeant le thème des nombres constructibles à la règle et au compas qui a marqué l'histoire des mathématiques par la théorie des nombres constructibles à la règle, au compas et par coniques, ou nombres  $(2,3)$ -constructibles<sup>2</sup>.

Des questions mathématiques profondes (ré)émergeront avec l'alliance du calcul formel et de la géométrie dynamique, comme la question des bifurcations d'expressions et au delà de la possibilité de calculer individuellement (et pas seulement dans leur ensemble) les points d'intersection de deux courbes, la question de la possibilité de passer d'une équation algébrique à une équation paramétrique *via* les bases de Grobner, et bien d'autres choses à découvrir…ou inventer !

> Olivier Roizès rouasioux@club-internet.fr

l

<sup>2</sup> cf. *Nombres (2,3)-constructibles, in Advances in Mathematics* , n°158 (2001) article de recherche ; pour un article de présentation, on pourra lire le bulletin n°446 de l'APMEP (mai-juin 2003). Nous proposons par ailleurs dans la page http://vesta.cnam.fr/creem/aid/arithmetique\_dynamique.htm un rapide survol historique du thème de la constructibilité à la règle, au compas , et par coniques.